# Features of PHITS3.20

1

11 17

PHITS development team, Mar. 2020

### Map of Models Recommended to Use in PHITS

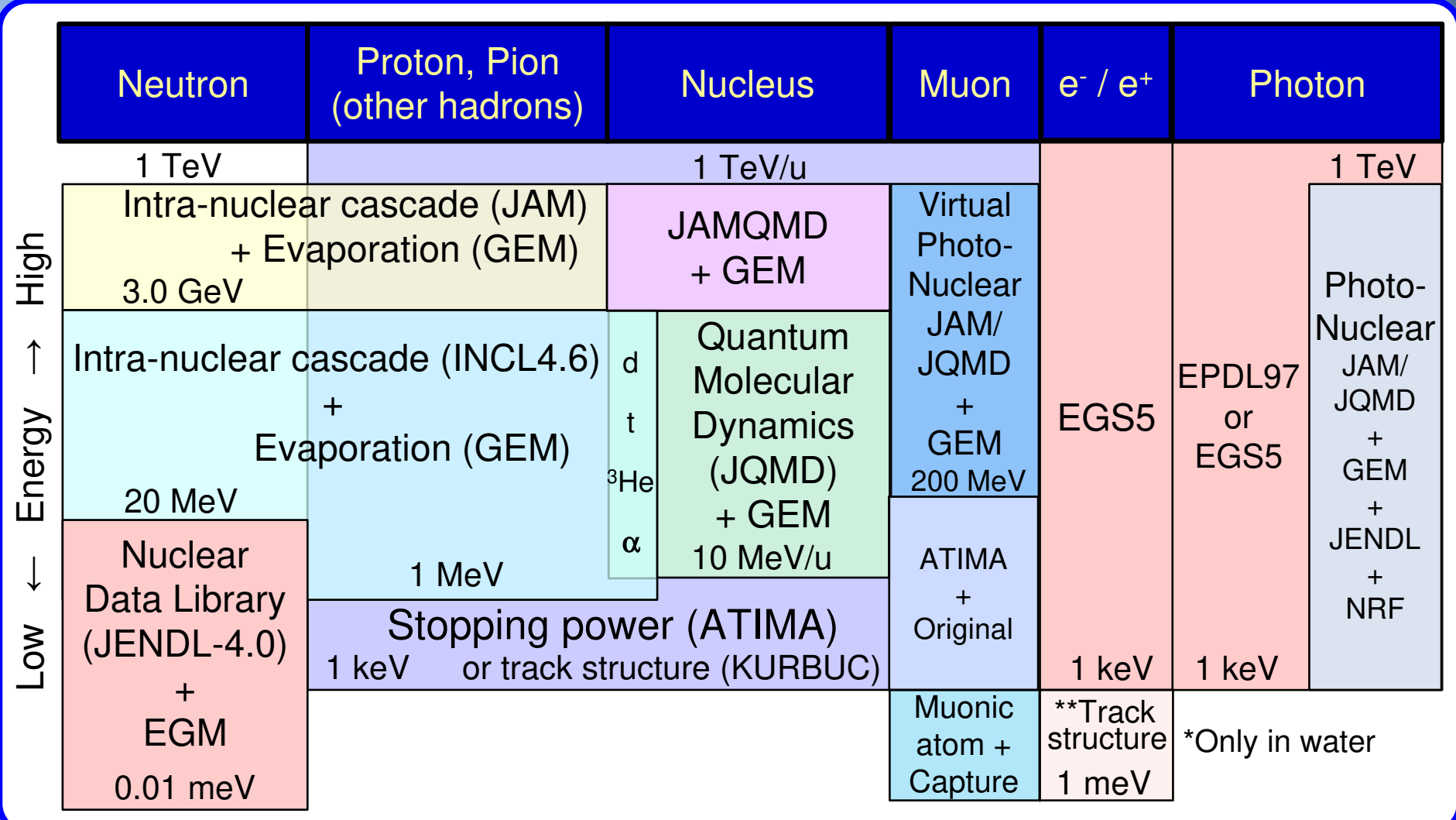

Implement track structure mode for protons and ions based on KURBUC<br>
Implement resetion model for muse pair production by photon interaction  $\checkmark$ Implement reaction model for muon pair production by photon interaction

# Major Upgraded Features in ver. 3.17

**Upgrade patch to 3.17 was released in Nov. 2019**

### **Upgraded Points from ver. 3.10**

- $\checkmark$  A model for estimating DNA damage based on track-structure mode and  $\checkmark$ [t-userdefined] is developed
- $\checkmark$ Surface-type source distribution (s-type=26) becomes available
- $\checkmark$  A function to draw the variance of statistical errors is implemented
- $\checkmark$ Initial "counter" value can be specified for each multi-source
- $\checkmark$  A function to consider the reduction of target material due to nuclear reactions is implemented in DCHAIN
- $\checkmark$  An option for excluding annihilation γ-ray from photon RI sources is introduced

# Major Upgraded Features in ver. 3.20

#### **PHITS 3.20 was released in Apr. 2020**

### **Upgraded Points from ver. 3.17**

- $\checkmark$  A function to read the stopping power of each material from user-supplied<br>toble is implemented table is implemented
- $\checkmark$  A new section [Repeated Collisions] is implemented to improve the attachment of reveal used assessed in particles<sup>\*1)</sup> statistics of rarely produced secondary particles<sup>\*1)</sup>
- A pseudo random number generator based on xorshift64 is introduced
- $\checkmark$  Proton and carbon ion track structure code, KURBUC, is implemented<sup>\*2)</sup>
- $\checkmark$  A function to estimate the systematic uncertainty based on ANOVA is developed
- $\checkmark$  Muon-pair production from photon interaction can be considered<sup>\*3)</sup>
- $\checkmark$  DCHAIN is improved and their libraries are updated<sup>\*4)</sup>
- $\checkmark$  A function to read electro-magnetic field maps is developed
- $\checkmark$ Group-wised cross section data are acceptable in [frag data] section

Under support of \*1) Dr. H. Iwamoto of JAEA, \*2) Prof. H. Nikjoo & Dr. T. Liamsuwan, \*3) Dr. Y. Sakaki of KEK, and \*4) C. Konno of JAEA

## A model for estimating DNA damage

 $\checkmark$  DNA damage estimation based on track-structure mode and [t-userdefined]  $\checkmark$  Output spatial patterns of interactions, analyze them, and obtain the yields ※ Damage type: Single-Strand Break (SSB)・Double-Strand Break (DSB)

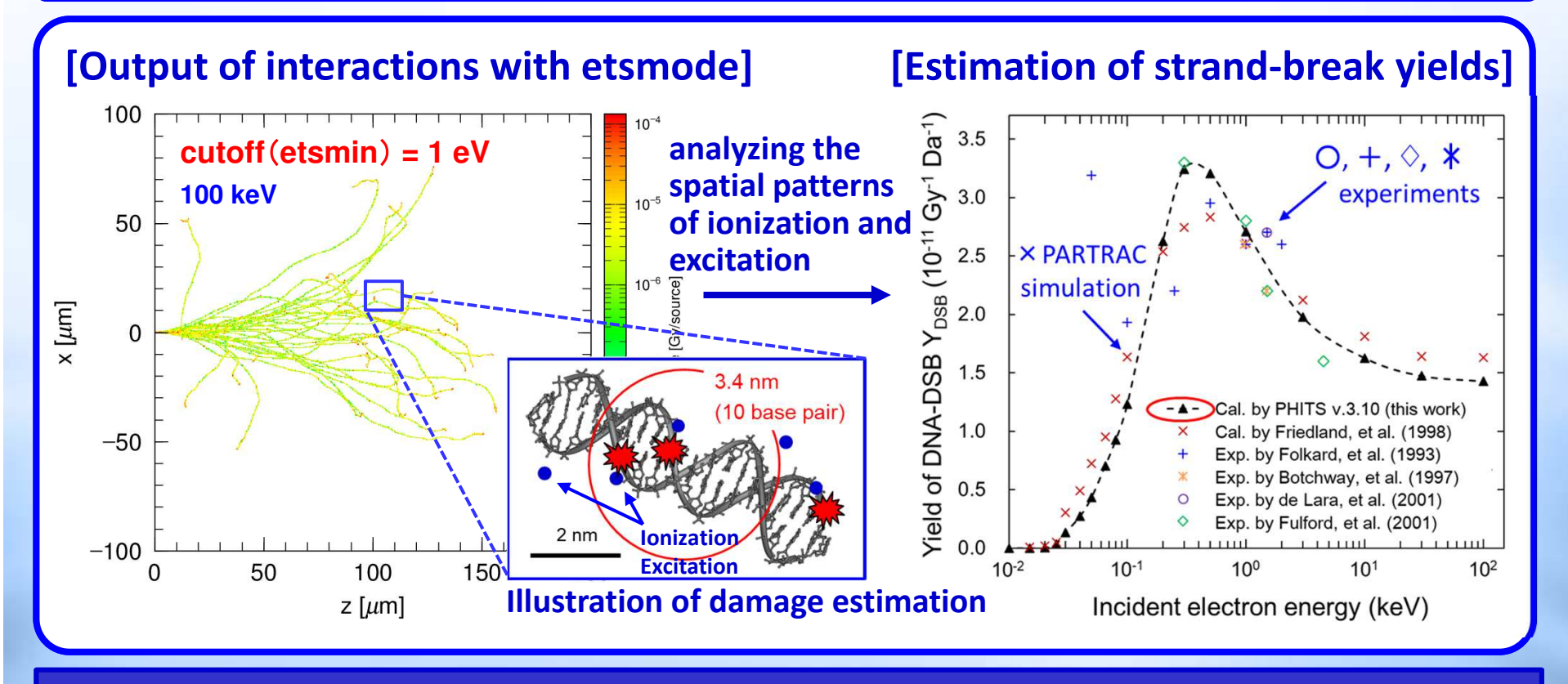

This simple model enables to reproduce in vitro experiments and other simulations

5See phits/utility/usrtally/DNAdamage & Y. Matsuya et al., J. App. Phys. 126, 124701 (2019)

# Function to Read Stopping Power Table

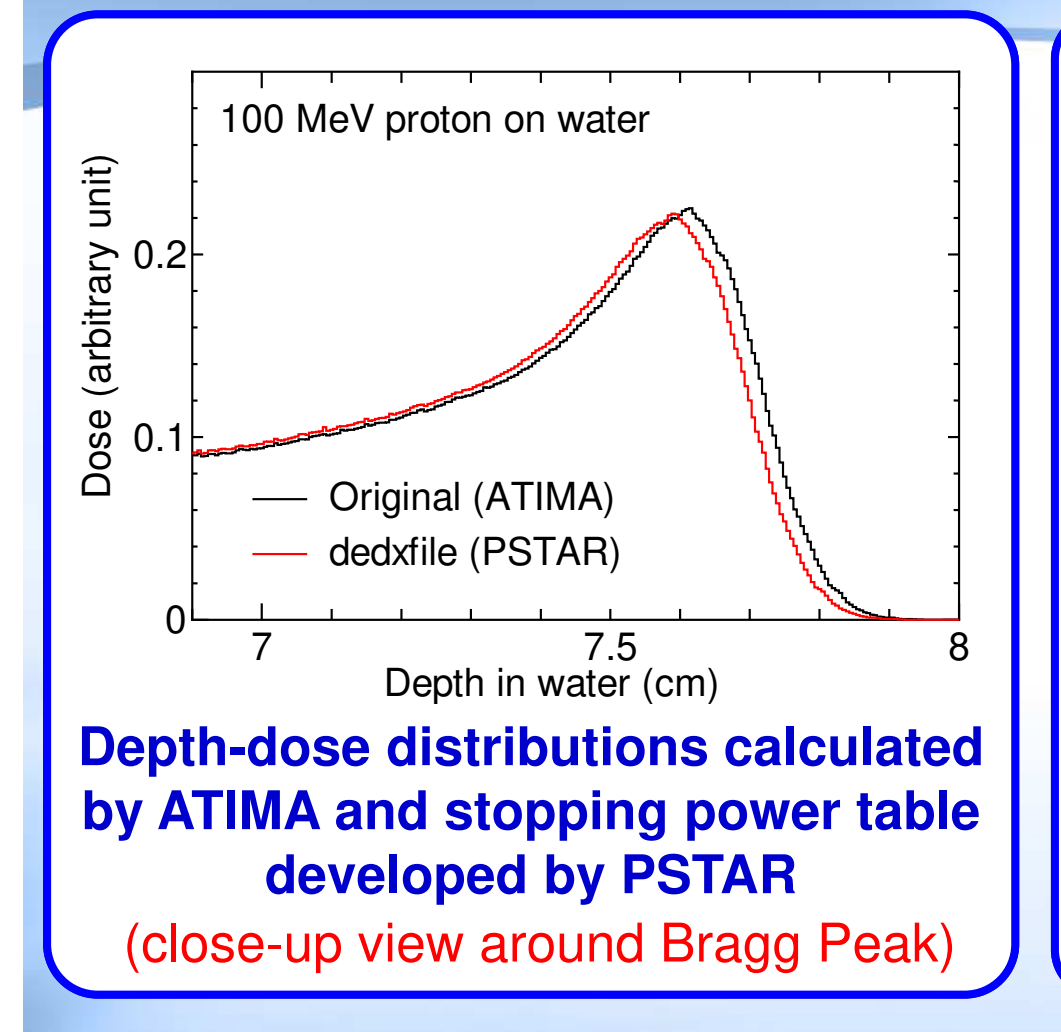

### **Outline of the function**

- User can provide their own stopping power tables
- $\checkmark$  Stopping power tables developed by PSTAR and ASTAR\* are included in the database folder data/dedx

### **How to use**

Define *dedxfile* parameter in [material] section as written below

[material] m1 H 2.0 O 1.0dedxfile = water\_liquid.txt

**Stopping power tables calculated by other codes can be used in PHITS**

\*https://www.nist.gov/pml/stopping-power-range-tables-electrons-protons-and-helium-ions

# Repeated Collisions

- $\checkmark$  $\checkmark$  [ Repeated Collisions ] is introduced  $\to$  Similar to *special* in [t-yield]
- $\checkmark$ Repeat only nuclear reaction simulations to improve the statistical errors
- $\checkmark$  Numbers of iterations can be separately specified for direct and evaporation processes

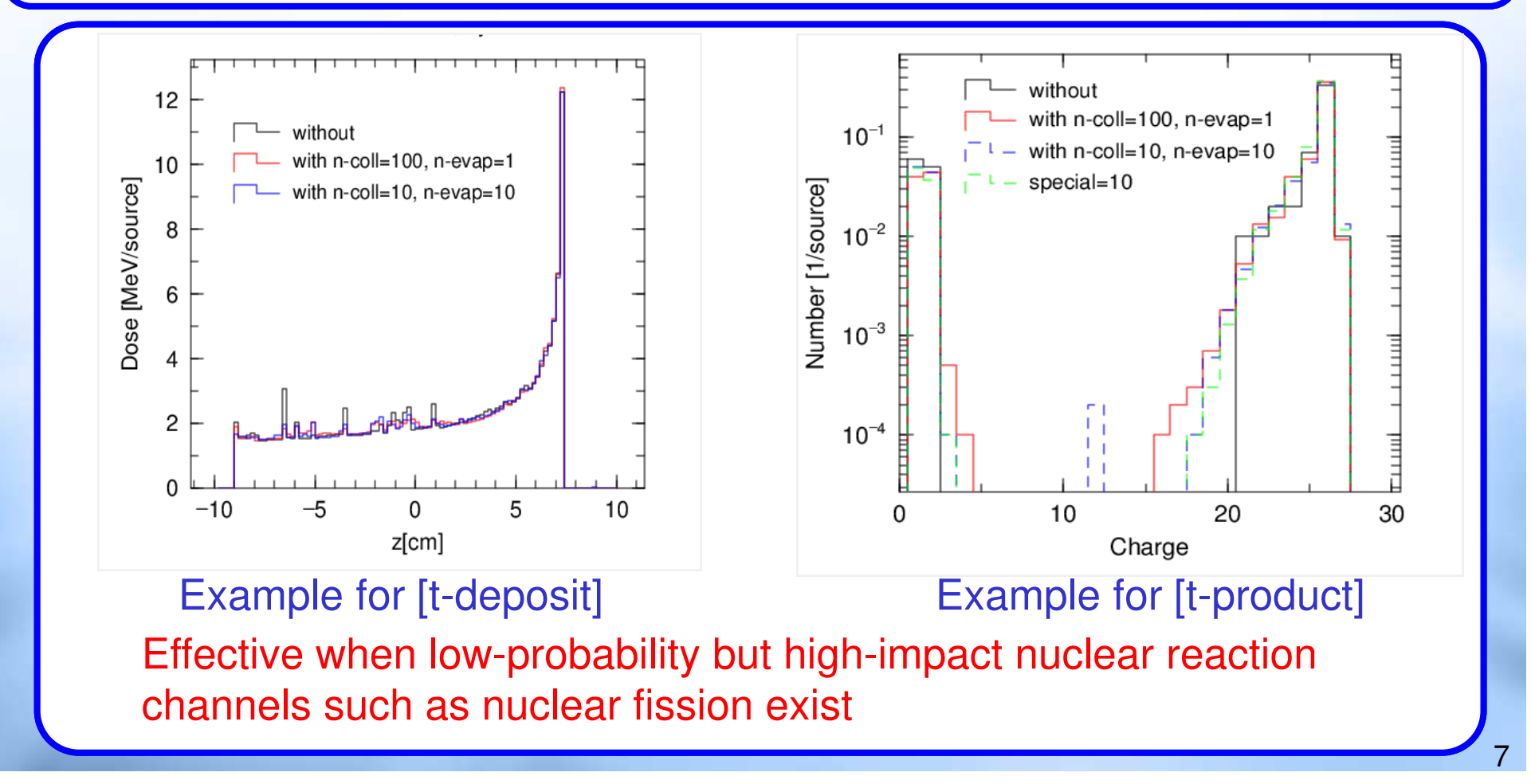

### New pseudo-random number generator

### **Xorshift64 was implemented to obtain pseudo-random numbers used in Monte Carlo calculations**

**Linear congruential generator** 

- (former)• Recurrence relation:  $X_{n+1}$ =A\* $X_n$  mod M
- •Period length: 2<sup>46</sup>
- • Serial correlation in n-dimensional •space (Not serious problem)

**xorshift64**(new)

 Shift-register generator •

$$
\mathbf{X}_{n+1} = (\mathbf{I} + \mathbf{L}_a)(\mathbf{I} + \mathbf{R}_b)(\mathbf{I} + \mathbf{L}_c)\mathbf{X}_n
$$

•Period length: 264-1

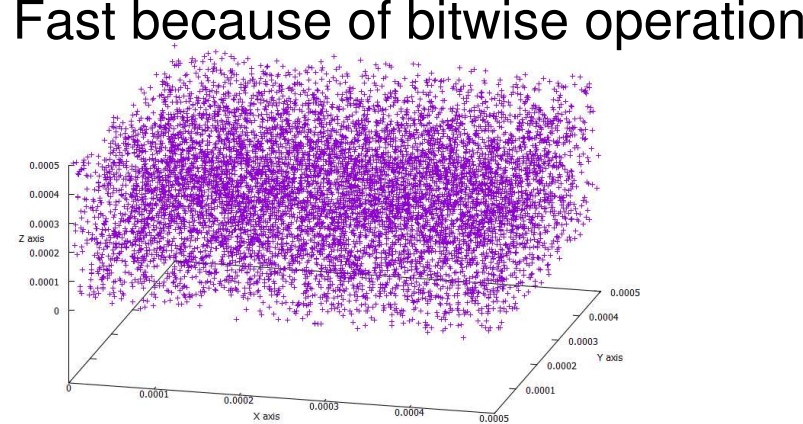

**Figures of local coordinate spaces [0<x,y,z<10-5] with the points defined as**  $(x,y,z)=(r_1,r_2,r_3),(r_2,r_3,r_4),\ldots$  **by using random numbers**  $r_i$ **: linear congruential generator makes multi-planes (left panel).**

- $\times$  Xorshift64 is default (after 3.18). Old method is used by nrandgen=0
- $\checkmark$ Initial seed is changed by rseed= positive or negative real number
- $\checkmark$ Time dependent initial seed is used by setting itimrand=1

### Proton and Carbon Ion Track Structure Mode

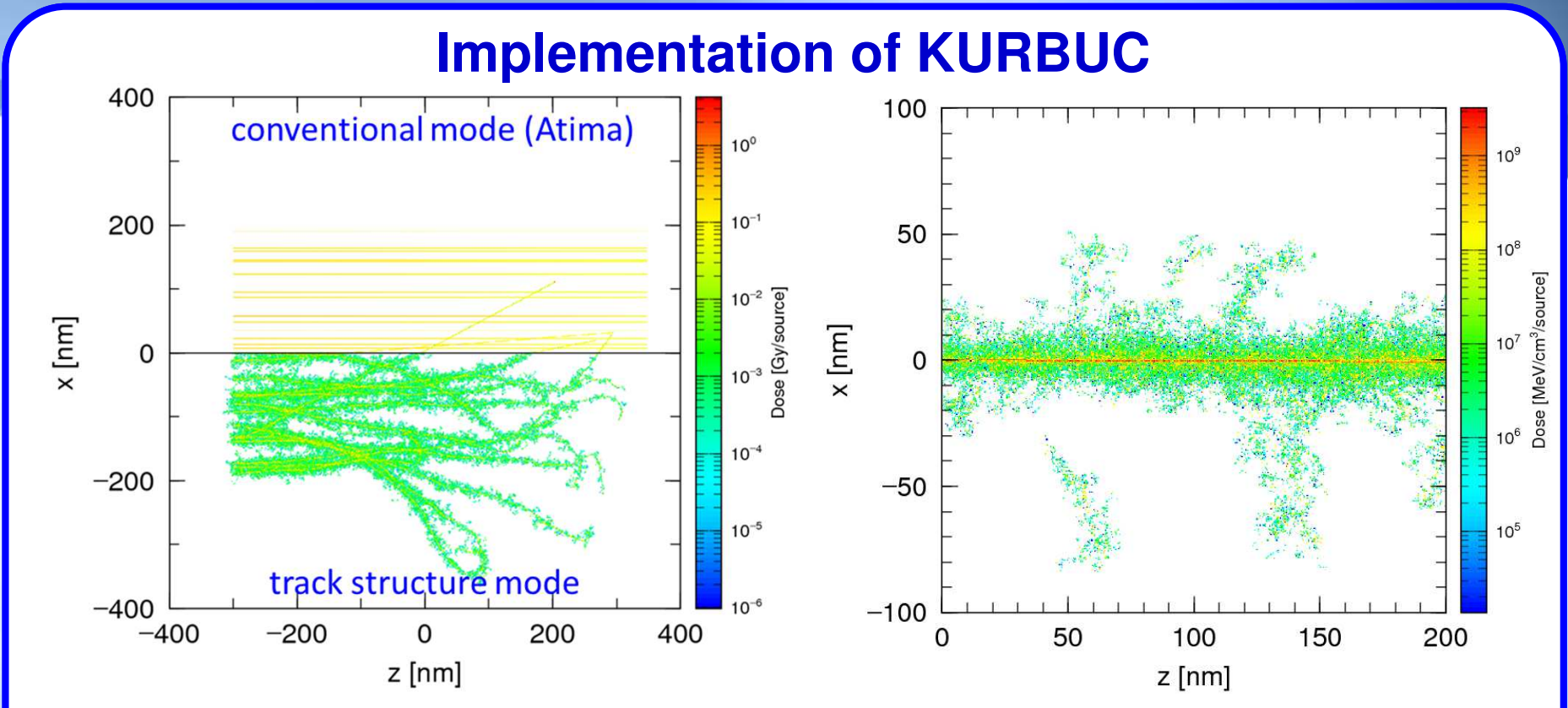

#### **30 keV proton trajectories calculated by ATIMA (up) and TS mode (down)**

**1 MeV/n Carbon ion trajectory calculated by TS mode**

- $\checkmark$ Activate by setting *tsmax* parameter
- $\checkmark$ Applicable only to proton ( $E < 300$  MeV) and carbon ion ( $E < 10$  MeV/n)
- $\checkmark$ ✔ Source code of KURBUC is not included in the package

Under support of Prof. Hooshang Nikjoo & Dr. Thiansin Liamsuwan

#### ANOVA(analysis of variance)**Estimation of systematic uncertainty based on ANOVA Effects caused by errors of PHITS input information can be estimated**1 Ex. case that density of water has error2 2 2  $\frac{2}{\mathrm{cvst}}$  +  $\boldsymbol{u_{\text{tot}}}$  $\frac{1}{\text{tot}}$  =  $u_{\text{syst}}$  $u_{\text{stat}}$  $\rightarrow$ specify the density value by ci in [cell]  $\overline{\textbf{N}}$ **Total**  Statistical error 100 MeVConcrete + wateruncertainty neutronSystematic uncertainty1. Make a PHITS input file that a Effective dose [pSv/source] value with errors is specified by  $10^{2}$ ci. (icntl=16 is set) 2. Make an input file for the script, where information on variation of  $10<sup>1</sup>$ ci is written.3. Execution of the script autorun100 20 80 outputs total uncertainties, z[cm] Effective doses in concrete materialsystematic uncertainties, and (error bars: total uncertainties)statistical errors.

phits/utility/autorun; S. Hashimoto and T. Sato, J. Nucl. Sci. Technol. 56, 345 (2019)  $\,$  <sub>10</sub>

# Photon-Induced Muon Pair Production

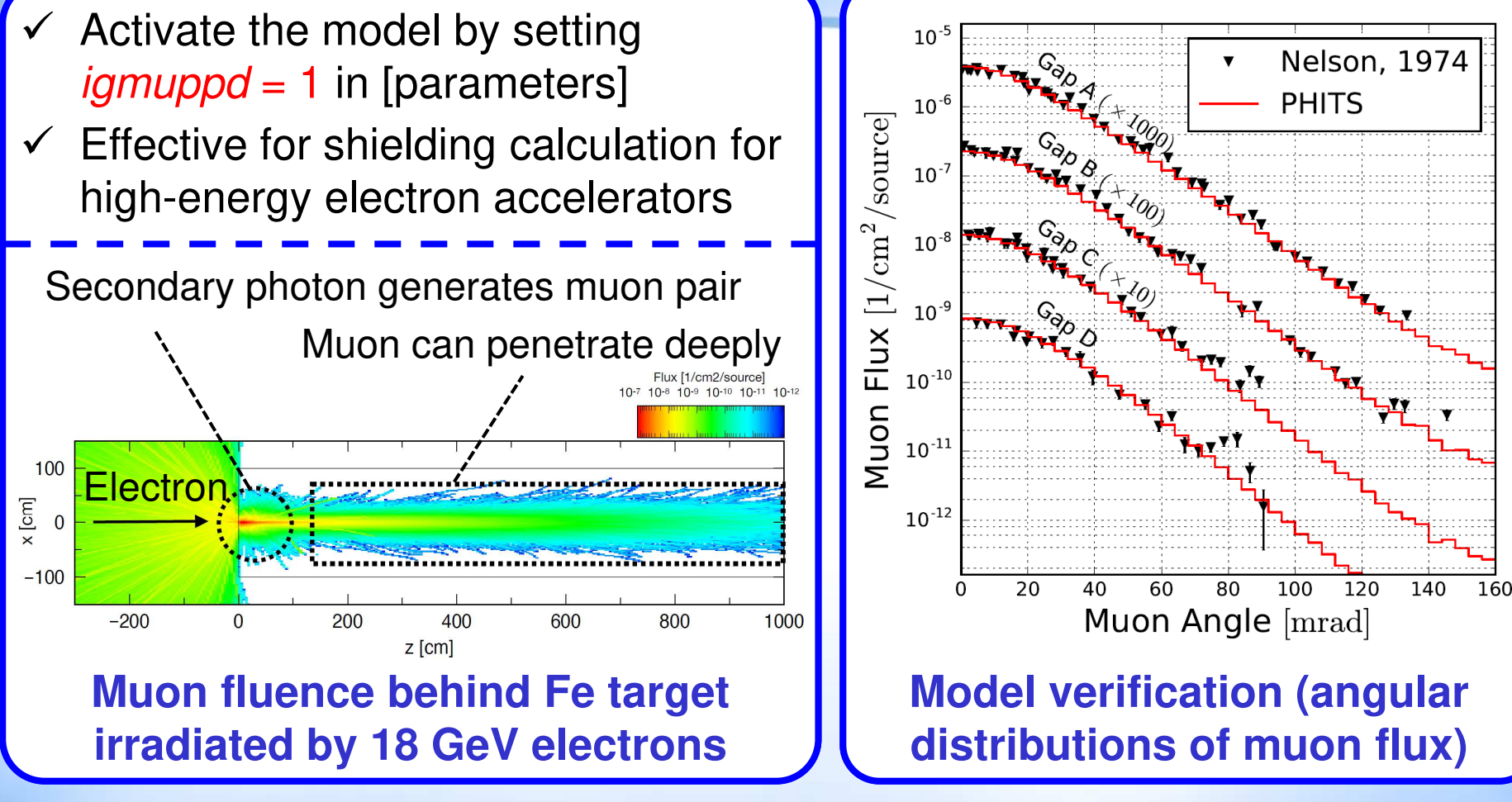

Ref.) W. R. Nelson et al., Nucl. Instr. Meth., **120**, 413 (1974).

**Implemented model can reproduce the experimental data well**

Under the support of Dr. Y. Sakaki of KEK

#### Improvements of DCHAIN & its Libraries**Rebranded from "DCHAIN-SP" to "DCHAIN-PHITS"** $\checkmark$  A lot of selections in activation cross section and nuclear decay libraries  $\checkmark$  Nuclide yield statistical uncertainties are now propagated to results  $\checkmark$  Reduction of target nuclides can be considered  $\rightarrow$  (default since ver. 3.20)  $\checkmark$ Under support of **Upgrade of Libraries**JEFF-3.1A (2007)C. Konno of JAEAJENDL/AD-2017**← Neutron activation XS**14.1 MeV n on Inconel-600 Activity  $[GBq/cm^3]$ <br>  $10^{1}$ <br>  $10^{1}$ <br>  $10^{-1}$  $\star$  JENDL-4.0 (2010) **↓ Nuclear decay data** old default libs new default libs ENDF/B-VIII.0 (2018) Various 1990s evaluationsFENDL/A-3.0 ENDF/B-VII.1 (2011)JENDL/DDF-2015JEFF-3.3 (2017)ENDF/B-VIII.0 (2016) $\phi_n = 10^{15}$  n/sec FENDL/A-3.0 (2012) $\bigstar$ JENDL + ENDF + '90s 10 hr irradiation time EAF-2010 $10^{-1}$  $10<sup>0</sup>$  $10<sup>1</sup>$  $10<sup>2</sup>$  $10^{3}$  $10<sup>4</sup>$  $ENDF + JENDL + '90s$ Time after irradiation end [hr] BROND-3.1 (2016)**Comparison with new & old libraries**CENDL-3.1 (2009) Reaction library controlled with **inxslib** (+ **hnxslib**)  $\checkmark$ TENDL-2017

 $\checkmark$ Decay library controlled with **idcylib**

12

### **Important changes since ver. 3.10**Bug Fix & Default Changes in PHITS 3.17 $\checkmark$  Bug in EGS5 mode when it is combined with lattice or tetrahedral structures is fixed (Only related to versions 3.08  $\sim$  3.14)  $\checkmark$  Bug in the [t-deposit] calculation using EGS5 is fixed (Only related to versions  $2.12 \times 2.16$ ) versions  $3.13 \sim 3.16$ )  $\checkmark$  The default cut off energies of pions, muons and ions are decreased<br>from 1 MoV (or 1 MoV/p) to 1 koV (or 1 koV/p) from 1 MeV (or 1 MeV/n) to 1 keV (or 1 keV/n) $\checkmark$  The maximum number of multi-sources that can be written in a<br>Rullection is increased from 200 to 500. PHITS input file is increased from 200 to 500**Upgrade patch to 3.17 was released in Nov. 2019**

- $\checkmark$ Bug in reading ionization potential in water, *ih2o* parameter, is fixed
- $\checkmark$ Bug that *stdcut* does not work in MPI version is fixed
- $\checkmark$ Bug that tetrahedral geometry cannot be read in MPI version is fixed

### Bug Fix & Default Changes in PHITS 3.20

#### **PHITS 3.20 was released in Apr. 2020**

### **Important changes since ver. 3.17**

- $\checkmark$ Bug of providing particle energy in MeV/n instead of MeV/u with ATIMA is<br>fixed fixed
- Bug in generating the Maxwellian energy-spectrum source (e-type=3 & 7)  $\frac{1}{2}$  is fixed is fixed
- $\checkmark$  2-dimensional geometry drawing function, gshow, has been improved to properly depict complicated geometry defined by voxel or tetrahedron\*
- $\checkmark$ The default cut off energy of proton is decreased down to 1 keV

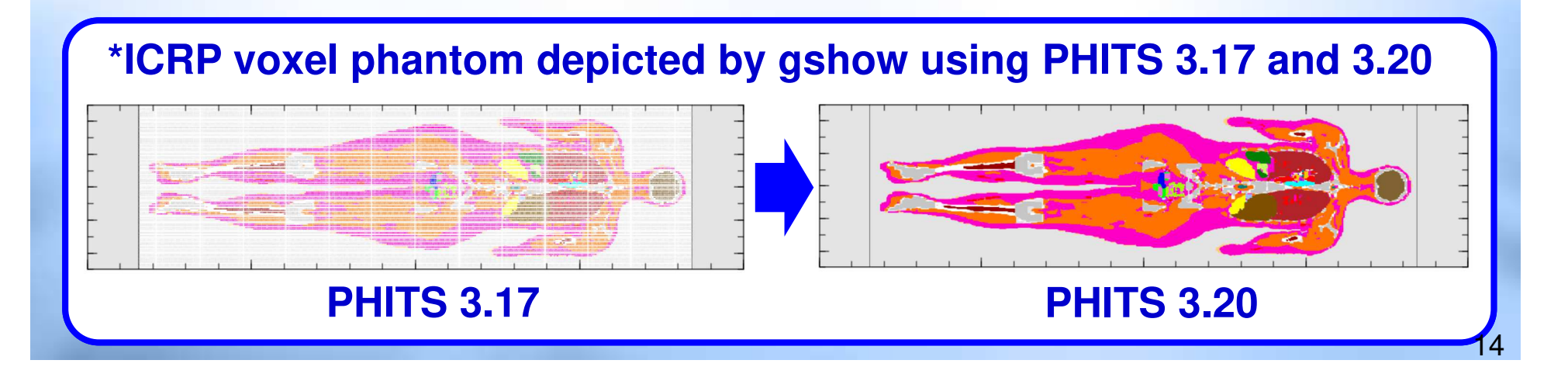

# Upcoming Futures

#### **We are planning to …**

- $\checkmark$  **Improve nuclear reaction model and data library**
	- $\checkmark$  Full set of JENDL-4.0/HE
	- $\checkmark$  Adoption to the latest data format
	- Fission & intral-nuclear cascade models
- **Implement new functions**
	- $\checkmark$  track-structure mode to other ions & targets
	- $\times$  xyz-mesh for [t-dchain]
	- $\checkmark$  Estimation of systematic uncertainties
- **Improve user support functions**
	- $\checkmark$  Special editor for making PHITS input file